# 通話の設定をする

#### 西話の設定をする

通話に関する設定ができます。設定できる項目は次のとおりです。

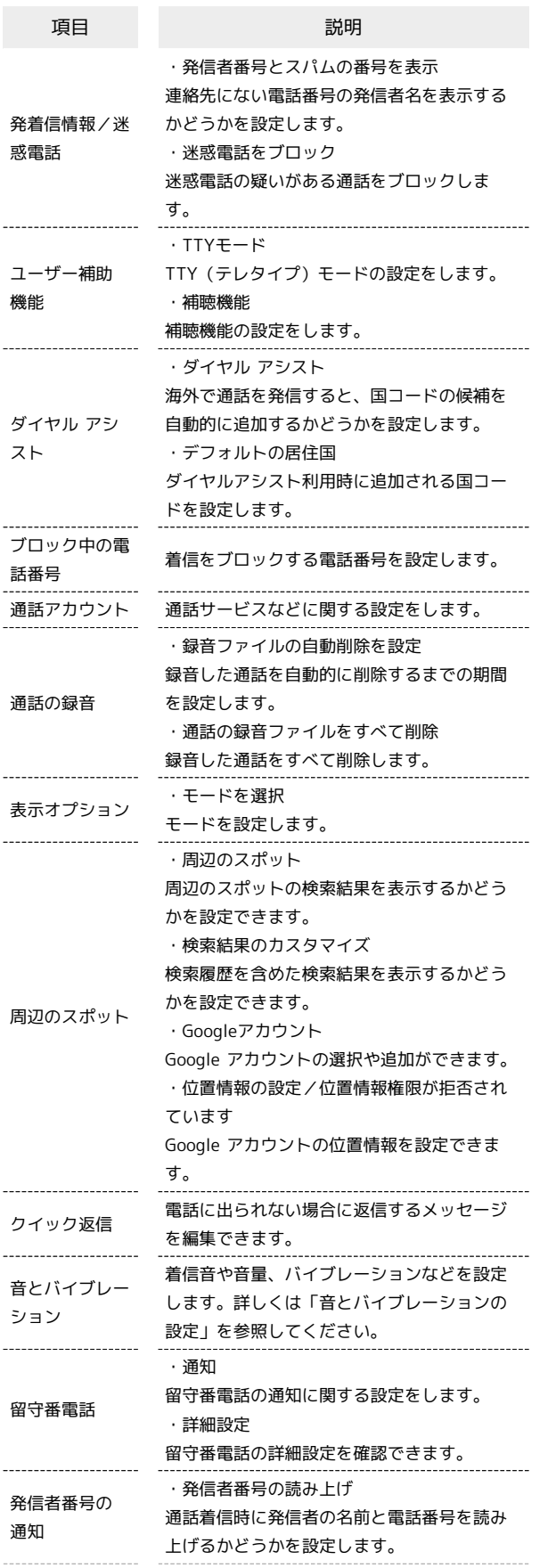

ふせるだけでサ ・ふせるだけでサイレント モード イレント モー 本機をふせたときにサイレントモードにする ド かどうかを設定します。

#### $\boxed{1}$

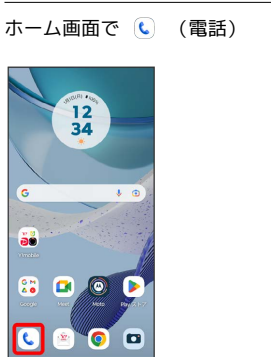

## $\overline{2}$

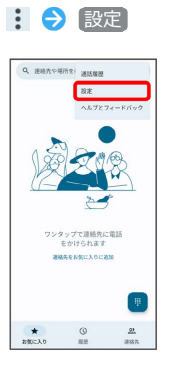

## $\overline{\mathbf{3}}$

#### 各項目を設定

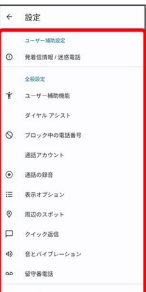

※3 通話に関する設定が終了します。